VERSION 1.0 DECEMBER 14, 2017

# LARGE 7-SEGMENT LED DISPLAY

TECHNICAL PRODUCT DESCRIPTION

4EACH S.R.O. WWW.4EACH.CZ

# Large 7-Segment LED display

# PRODUCT OVERVIEW

LED Display module with RS-485 communication interface.

This module allows to build multiple digit displays by chaining. Whole display can be controlled by single communication line.

### TECHNICAL DATA

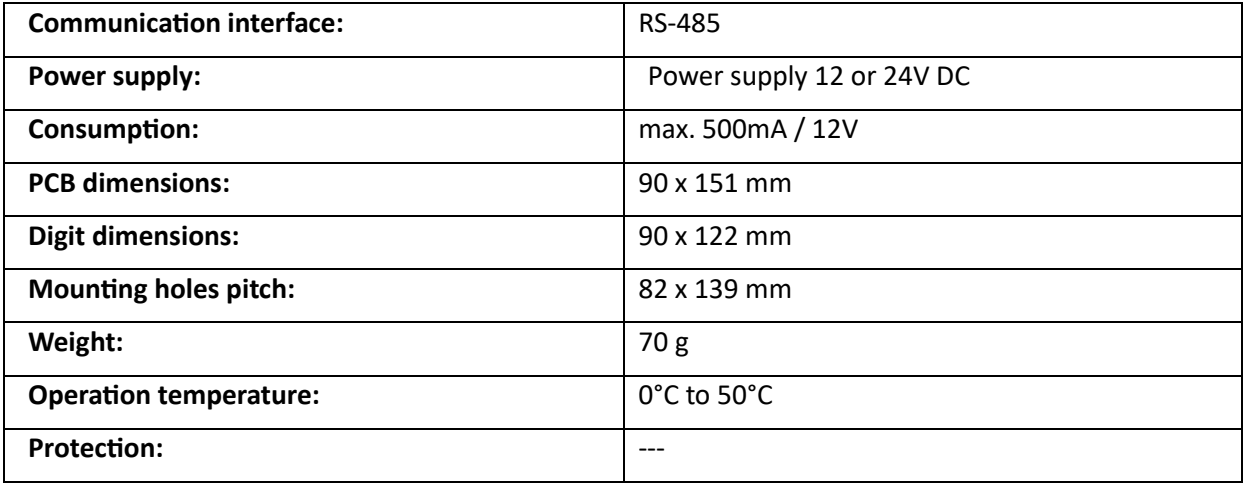

# COMMUNICATION

## COMMUNICATION ADDRESS

Each display segment (digit) has its own RS-485 address determined by DIP switch setting (BCD coded, ie. 1&2 in ON state while others are OFF means address number 3). This address defines the position of the digit in the whole display number.

#### COMMUNICATION PARAMETERS

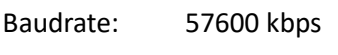

Data bits: 8

Stop bits: 2

Parity: none

#### COMMUNICATION PROTOCOL

Communication protocol is very simple and contains only two commands to a display digit:

PWM for brightness setting

SET for setting a value to display

#### PWM COMMAND

Syntax of PWM command is following:

pwmxxx\r

where

XXX can be values from 000 to 100 (percent) of brightness

#### SET COMMAND

Syntax of SET command is following:

setX7.X6.X5.X4.X3.X2.X1.X0.\r

where

Xn (0..7) is the value to be displayed at the digit with address n.

It can contain only following characters: 0, 1, 2, 3, 4, 5, 6, 7, 8, 9, a, b, c, d, e, f or space for nothing

After each Xn value is a dot character for activating a dot on the segment. If you don't wat to use a dot symbol, replace "." character with space.

Example:

Set8.7 5 4\r

Shows a 8.754 value on a four digit display.